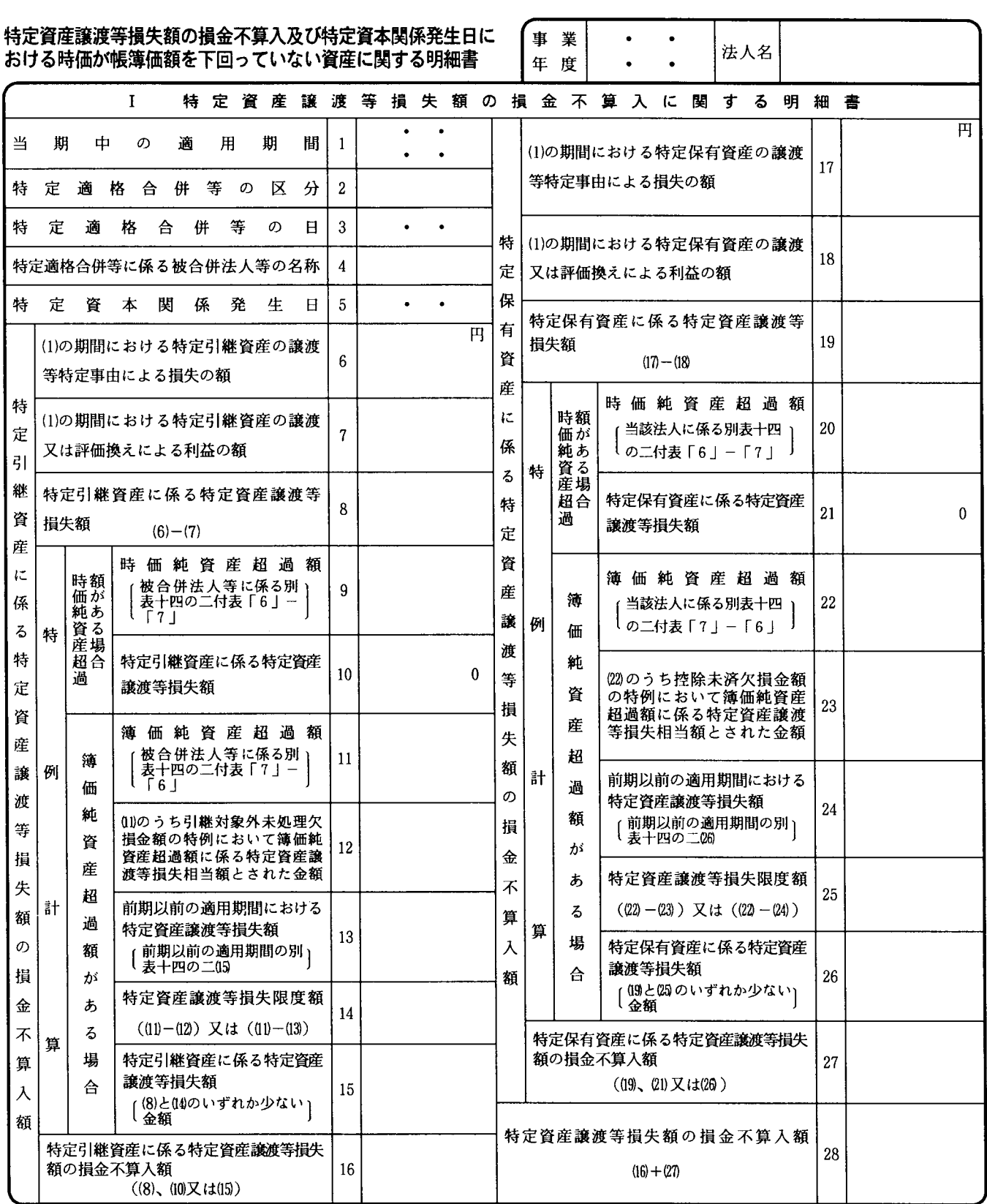

## Ⅱ 特定資本関係発生日における時価が帳簿価額を下回っていない資産に関する明細書

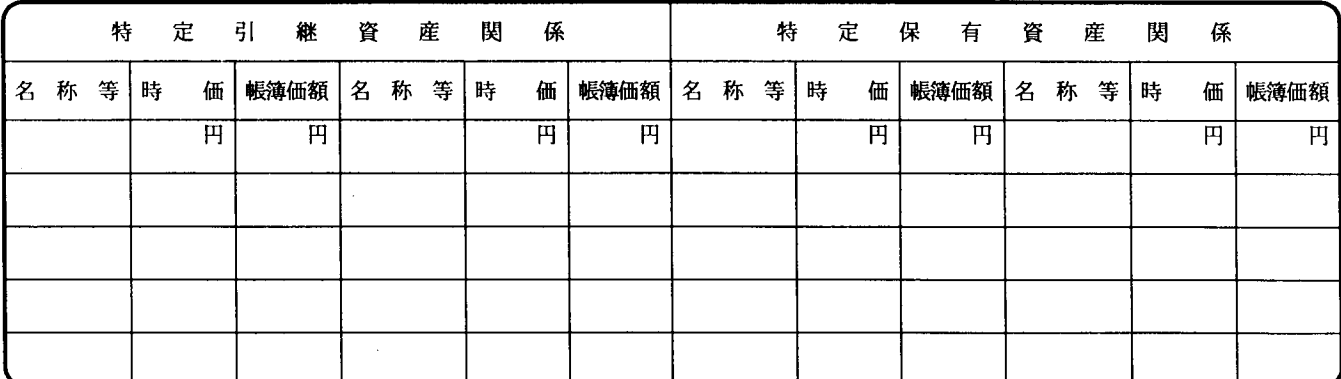

- 1 この表のIは、法人が法第62条の7第1項 《特 定資産に係る譲渡等損失額の損金不算入》(同条 第3項において準用する場合を含みます。)又は 令第123条の9 《特定資産に係る譲渡等損失額の 計算の特例》の規定の適用を受ける場合に記載し ます。
- 2 この表のⅡは、法人が令第123条の8第6項又 は第16項 (特定引継資産から除かれる資産の範囲 等》(同条第6項第4号に係る部分に限ります。) の規定の適用を受ける場合に記載します。